# **get\_timerecording.asp**

Compatibility This function is intended to be used with timerecording V2

If you are using the newer V3 version, please use [get\\_timerecording.php](https://doc.yellowfox.net/display/RTI/get_timerecording.php)

Returns all timerecording bookings within desired timerange.

## **Description**

**GET get\_timerecording.asp?company**=COMPANY\_RTIKEY**&import**=COMPANY\_IMPORTKEY**&begin**=YYYYMMDDHHMMSS**&end**=Y YYYMMDDHHMMSS**&mode**=CSV**&version**=2

## Parameter

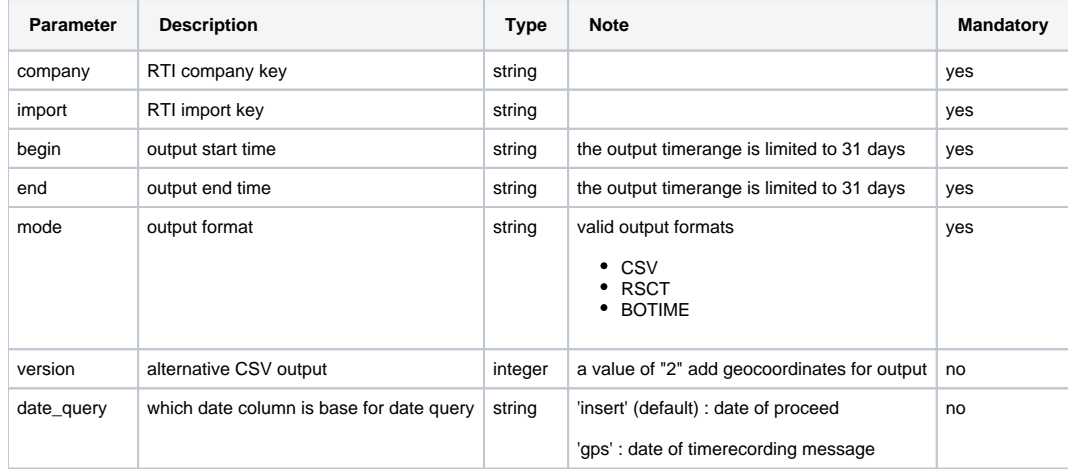

## Return

A **string** will be returned. In case of error "**ERROR:Description**".

### Reiner SCT Format

The returning data matching the specification of Reiner SCT import definition.

### Botime Format

The returning data matching the specification of BOTIME. A TXT file will be returned. The requested date is based on timerecording date and not the date of message processing.

### CSV Format

On success, the data will be delivered in csv (comma seperated values) format. The first line always is defined as head with column names. The following rows containing the booking data.

#### **Meta informations**

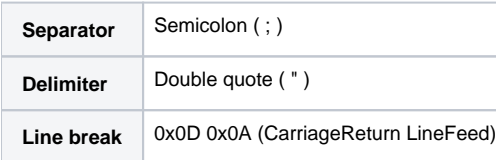

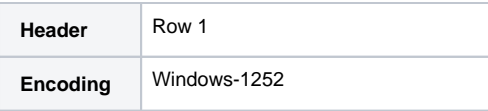

### **Columns**

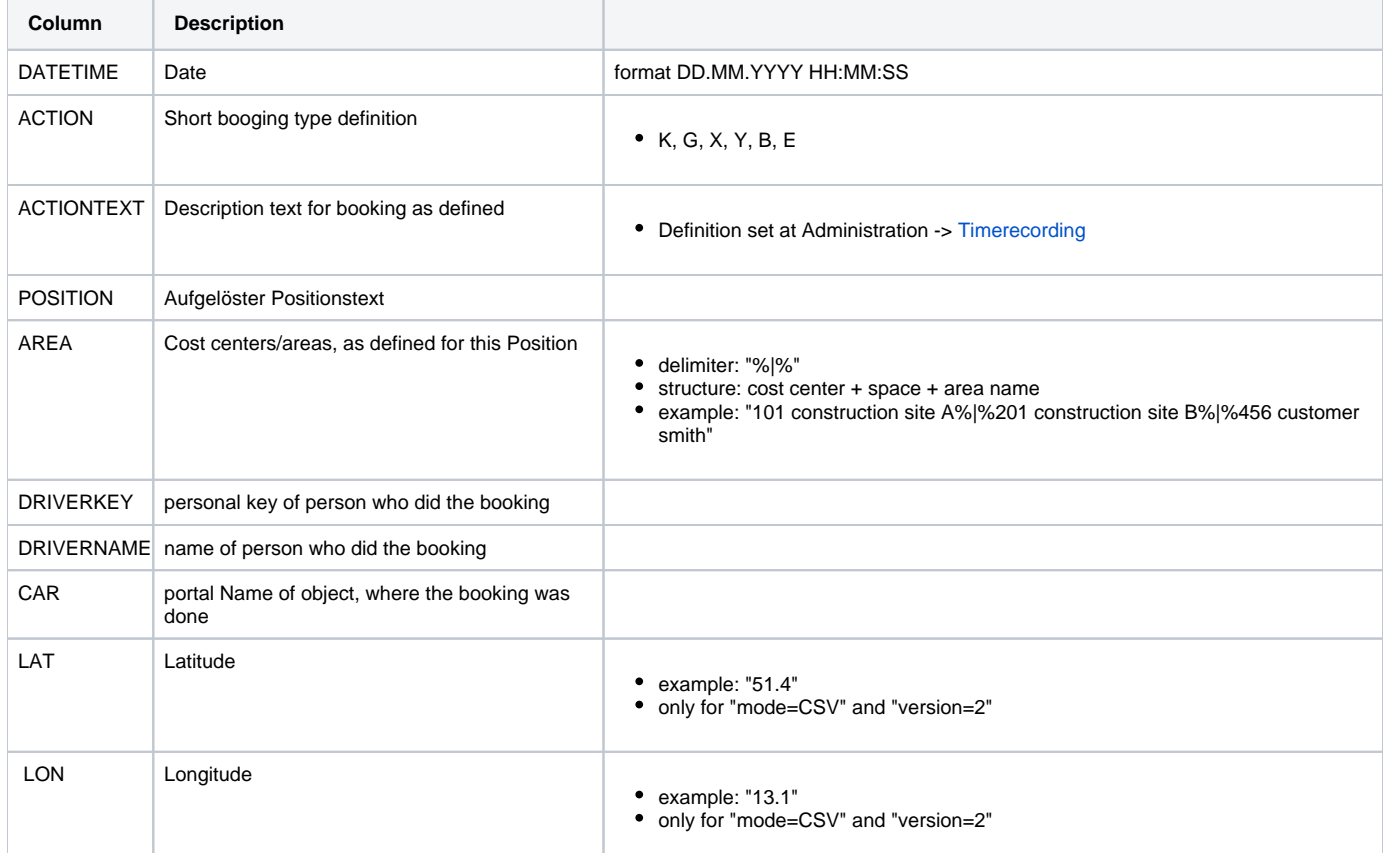

#### **Example**

```
return in csv
"DATETIME";"ACTION";"ACTIONTEXT";"POSITION";"AREA";"DRIVERKEY";"DRIVERNAME";"CAR";"LAT";"LON";
"01.10.2015 08:00:00";"K";"work start";"Examplestreet 17, 01234 Examplecity";"head office";"12345";"Sam Smith";"
MU-YF 1";"51.4";"13.1";
"01.10.2015 08:00:00";"X";"pause start";"Testroad 23, 91234 Testvillage";"John Doe GmbH";"12345";"Sam Smith";"
MU-YF 1";"52";"11.3";
```
## Example calls

**get bookings with geo coordinates**

```
https://map.yellowfox.de/rti/get_timerecording.asp?
company=COMPANY_RTIKEY&import=COMPANY_IMPORTKEY&begin=20151102000000&end=20151108235959&mode=CSV&version=2
```
#### **get bookings for Reiner SCT import**

https://map.yellowfox.de/rti/get\_timerecording.asp? company=COMPANY\_RTIKEY&import=COMPANY\_IMPORTKEY&begin=20151026000000&end=20151101235959&mode=RSCT